### **Multi-core scheduling optimizations for soft real-time applications**

a cooperation aware approach

#### Lucas De Marchi

**sponsors:**

**co-authors:**

Liria Matsumoto Sato Patrick Bellasi William Fornaciari Wolfgang Betz

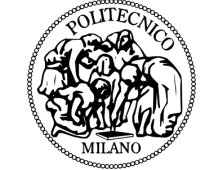

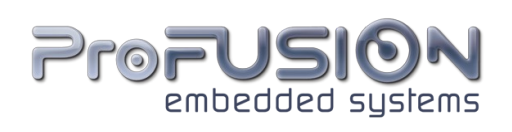

# **Agenda**

- Introduction
	- Motivation
	- Objectives
- Analysis
- Optimization description
- Experimental results
- Conclusions & future works

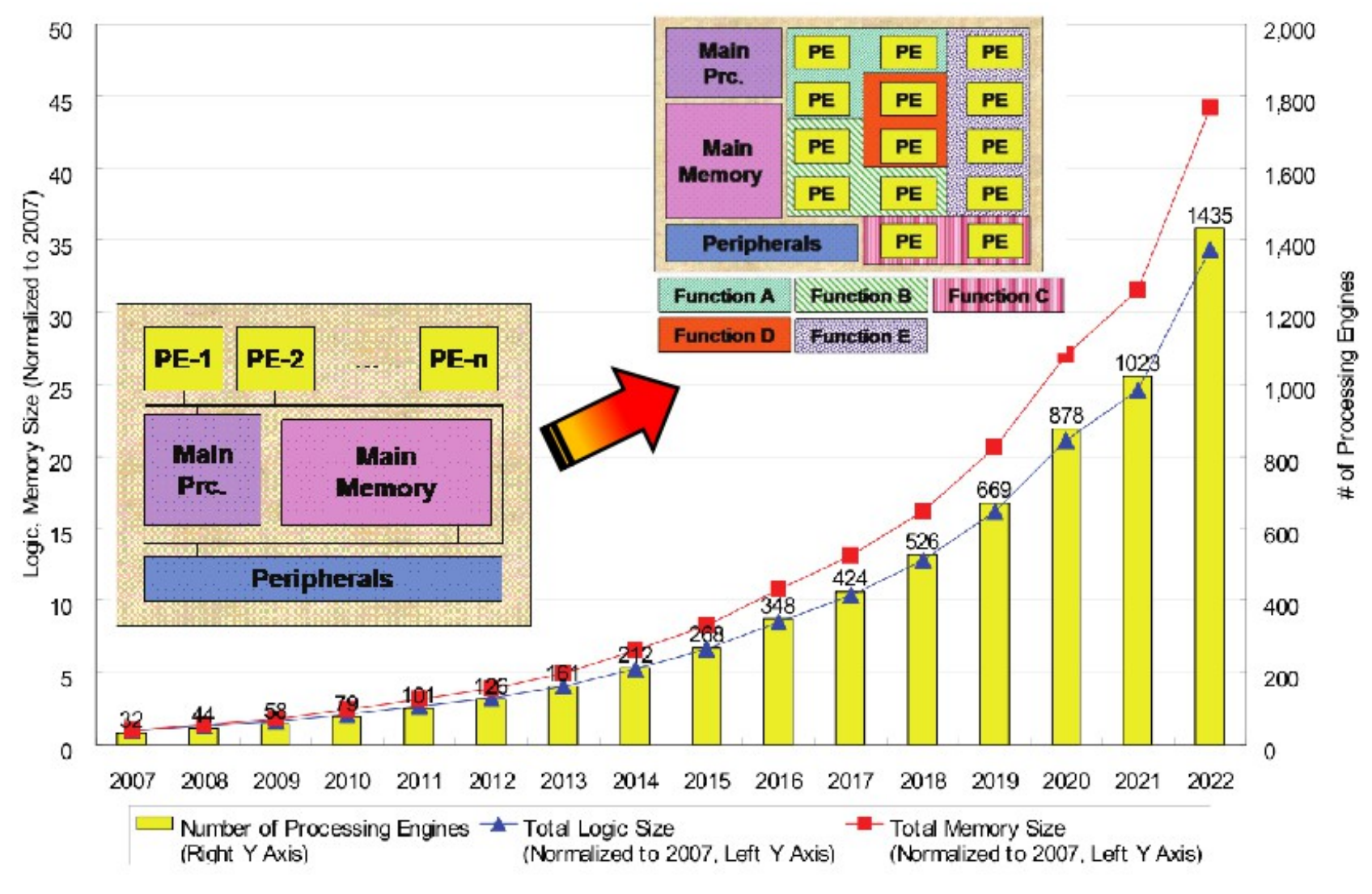

- SMP + RT
	- Multiple processing units inside a processor
	- Determinism
- Parallel Programming Paradigms
	- Data Level Parallelism (DLP)
		- Competitive tasks
	- Task Level Parallelism (TLP)
		- Cooperative tasks

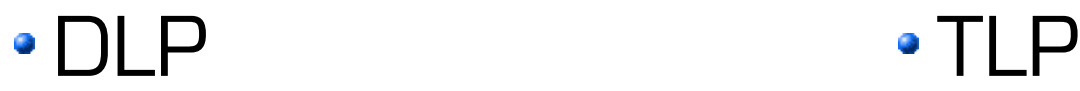

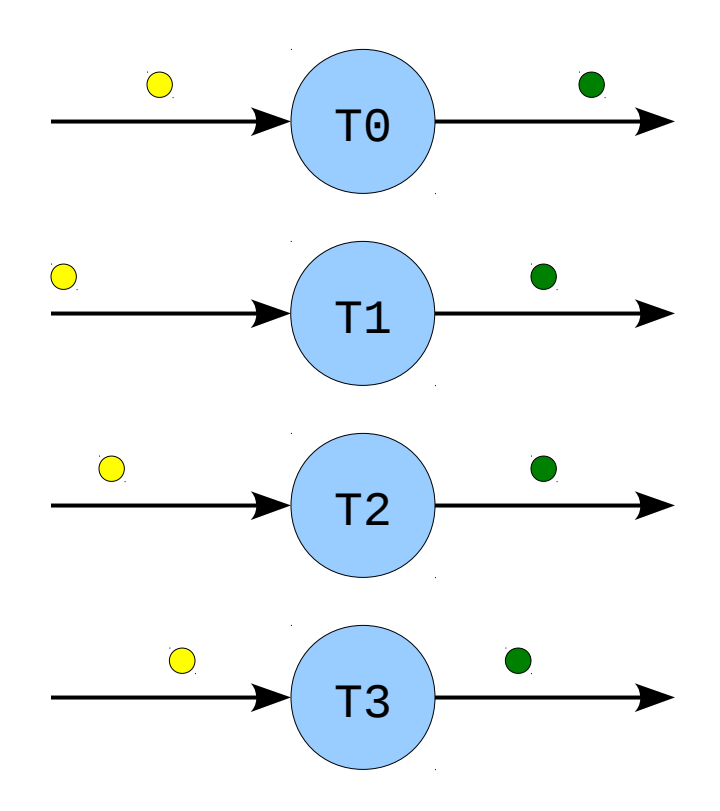

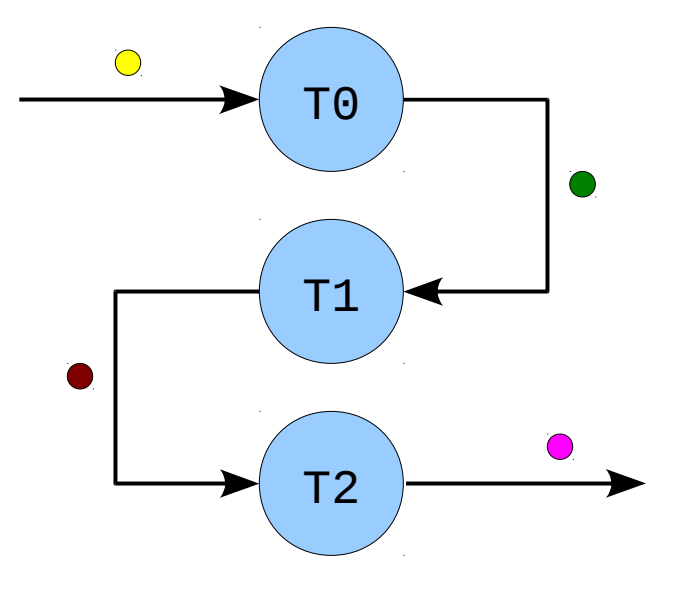

- Characterization:
	- ◆ Synchronization
	- ◆ Communication

### Linux RT scheduler (mainline)

- Run as soon as possible (based on prio) ⇔ Use as many CPUs as possible
- Ok for DLP!

### **But, what about TLP? Anyway, why do we care about TLP?**

# **Objectives**

- Study the behavior of RT Linux scheduler for cooperative tasks
- Optimize the RT scheduler
- Smooth integration into mainline kernel

• Don't throw away everything

# **Analysis – benchmark**

- Simulation of a scenario where SW replaces HW
- Multimedia-like
- Mixed workload: DLP + TLP
- Challenge: map **N** tasks to **M** cores optimally

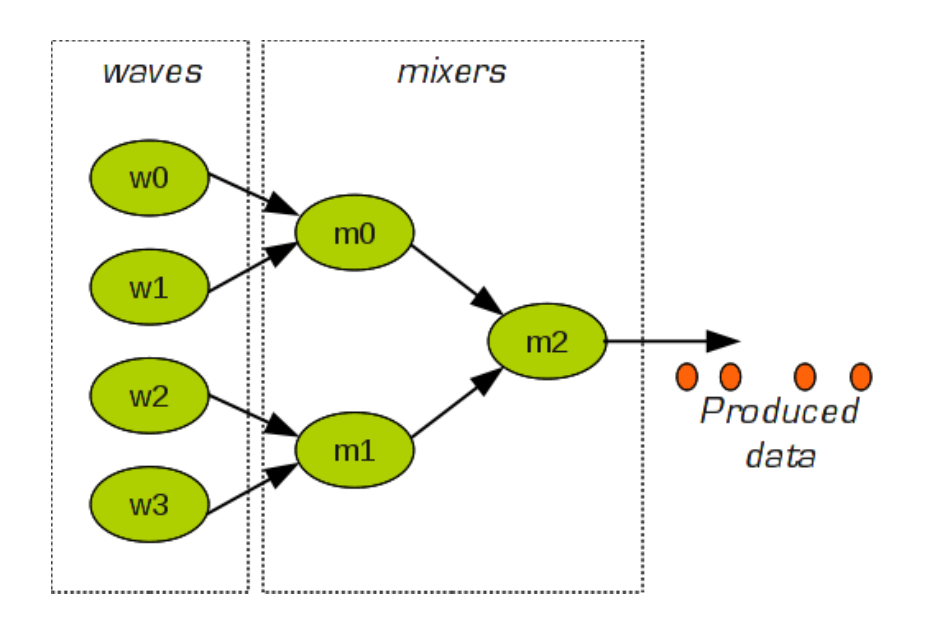

# **Analysis – metrics**

- Throughput Sample mean time
- Determinism
	- Sample variance

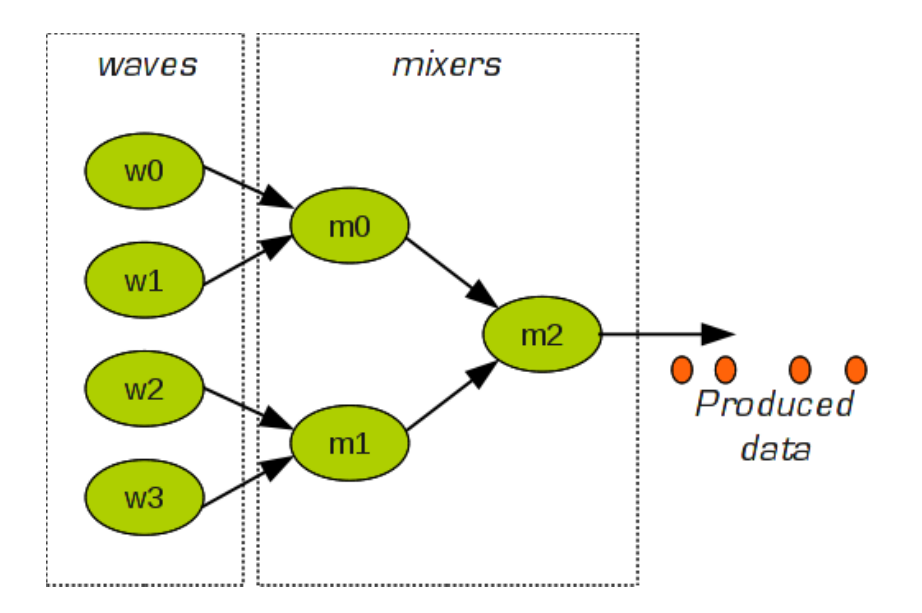

# **Analysis – metrics**

- Influencing factors
	- Preemption-disabled
	- IRQ-disabled
	- **Locality of wake-up**

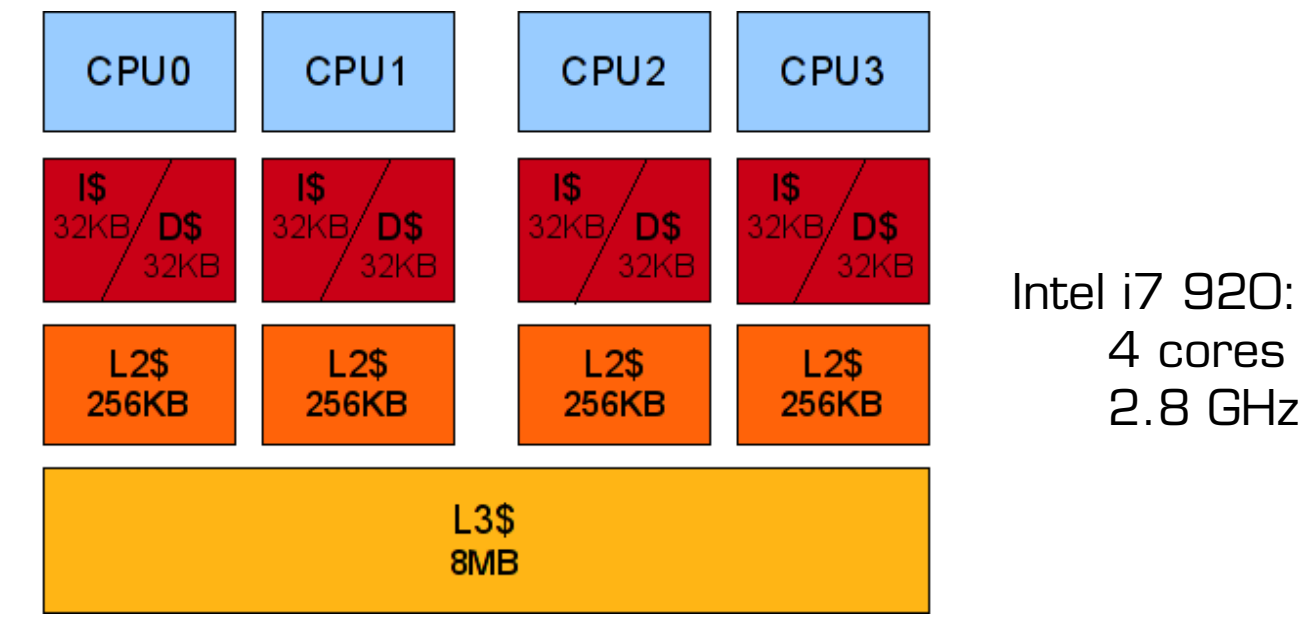

# **Analysis – locality of wake-up**

### • Migrations

**a)** migration patterns (waveO, mixer1 and mixer2)

 wave0: 112010101010101010101030111301010101010131010321010033 wave1: 033333333333333333333313202133333333333303333202332121 wave2: 022022222222222222222222233302222222222222222213322330 wave3: 111101010101010101010101011110101010101010101010101002 mixer0: 023033333333333333333333333202333333333333333333322233 mixer1: 103302201010101010101010101010330101010101010101010101 mixer2: 230201010101010101010101012020101010101010101010101021 monitor: 111122222222222222222222231112222222222222222233322303

# **Analysis – locality of wake-up**

### • Migrations

**b)** occasional migrations

 wave0: 302121331102303323303311032320011021111111120101010101 wave1: 223303013333212010121032121012333210320230333333333333 wave2: 033332232302003111201211330021322233323330220222222222 wave3: 110211120211101030031121003030120101101111111010101010 mixer0: 322210301110320231310303021213120013220320230333333333 mixer1: 001003321202220131103203212130320331201031033022010101 mixer2: 230101020201202020121020021010130101201202302010101010 monitor: 113022133333131312032133303222223233123111111222222222

# **Analysis – locality of wake-up**

### Cache-miss rate measurements

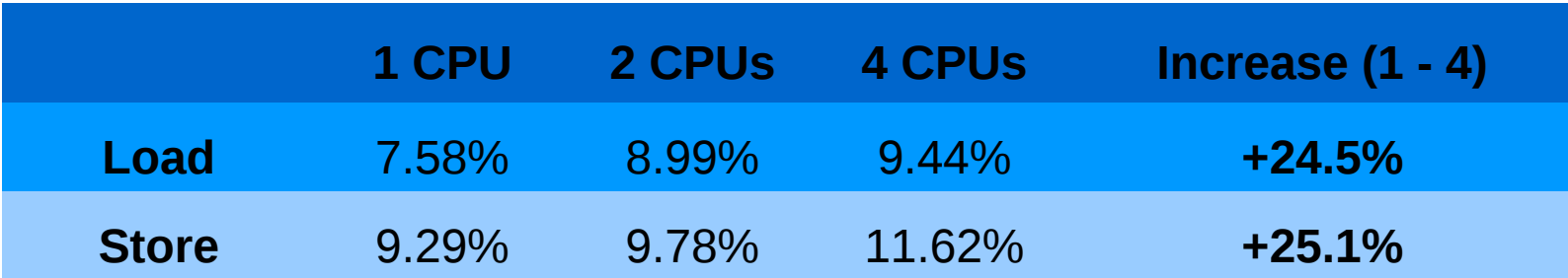

# **Analysis – conclusion**

### • Why do we care about TLP?

- Common parallelization technique
- What about TLP?
	- Current state of Linux scheduler is not as good as we want

# **Solution – benchmark**

#### **Abstraction:**

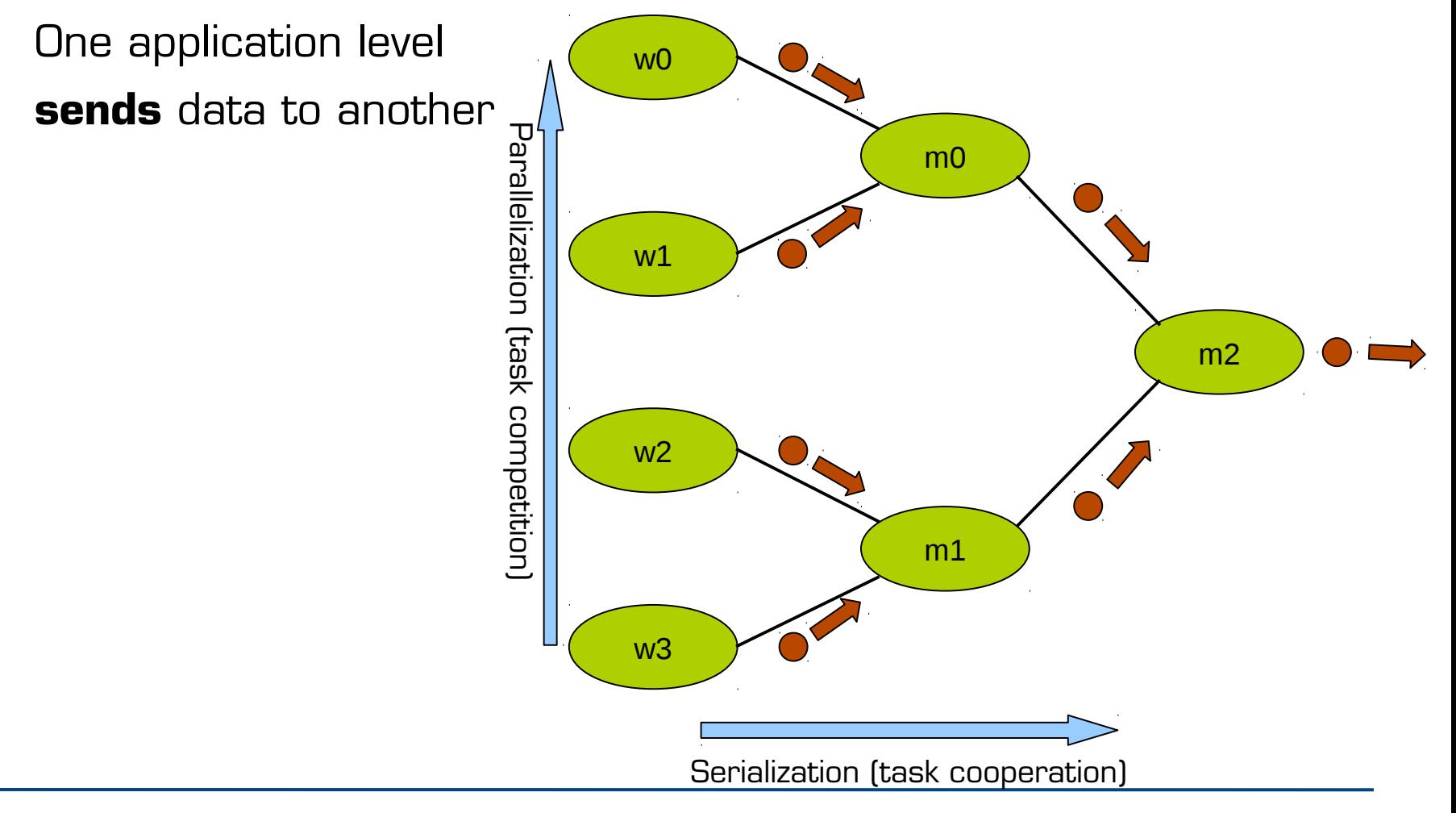

# **Solution – benchmark**

#### **Abstraction:**

One application level **sends** data to another

#### **Reality:**

shared buffers + synchronization

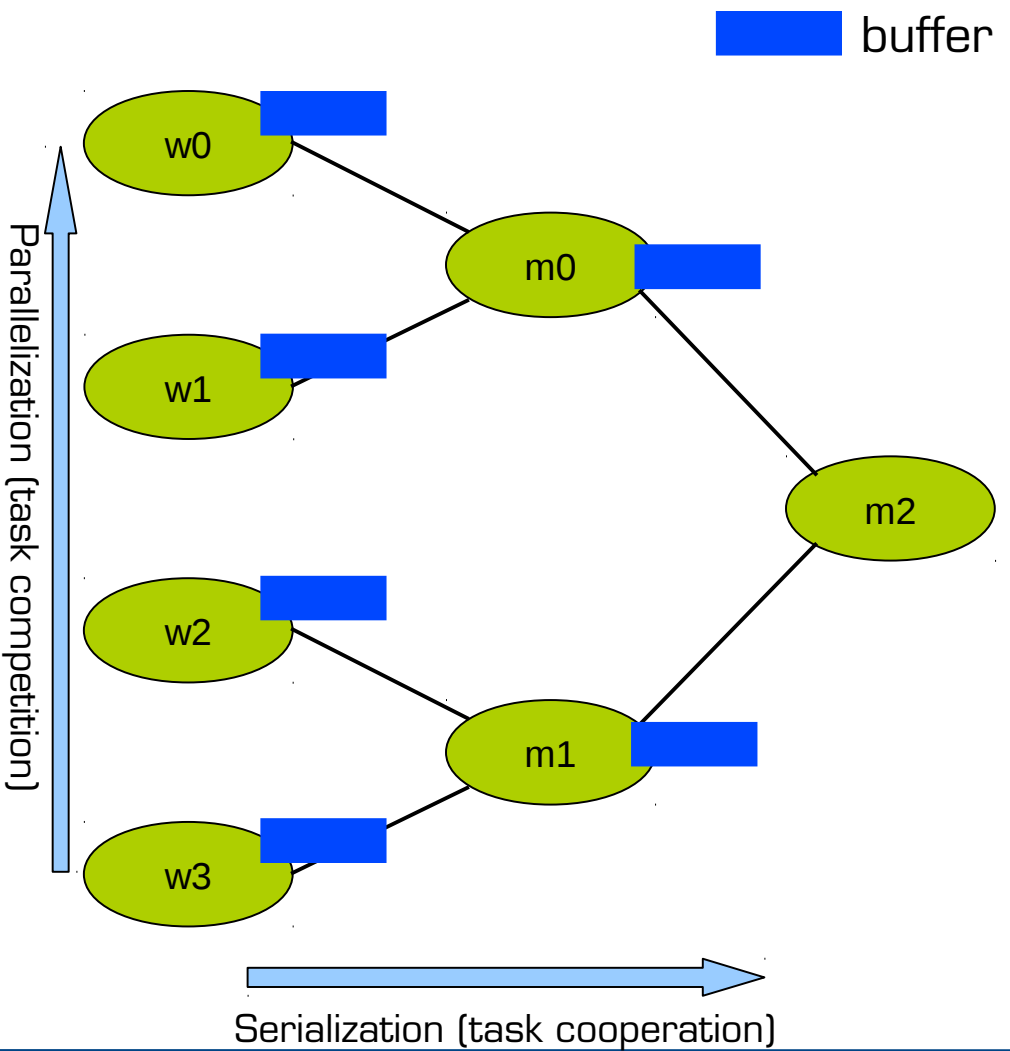

# **Solution – benchmark**

#### **Abstraction:**

One application level **sends** data to another

#### **Reality:**

shared buffers + synchronization

#### **Dependencies:**

Define dependencies among tasks in the opposite way of data flow

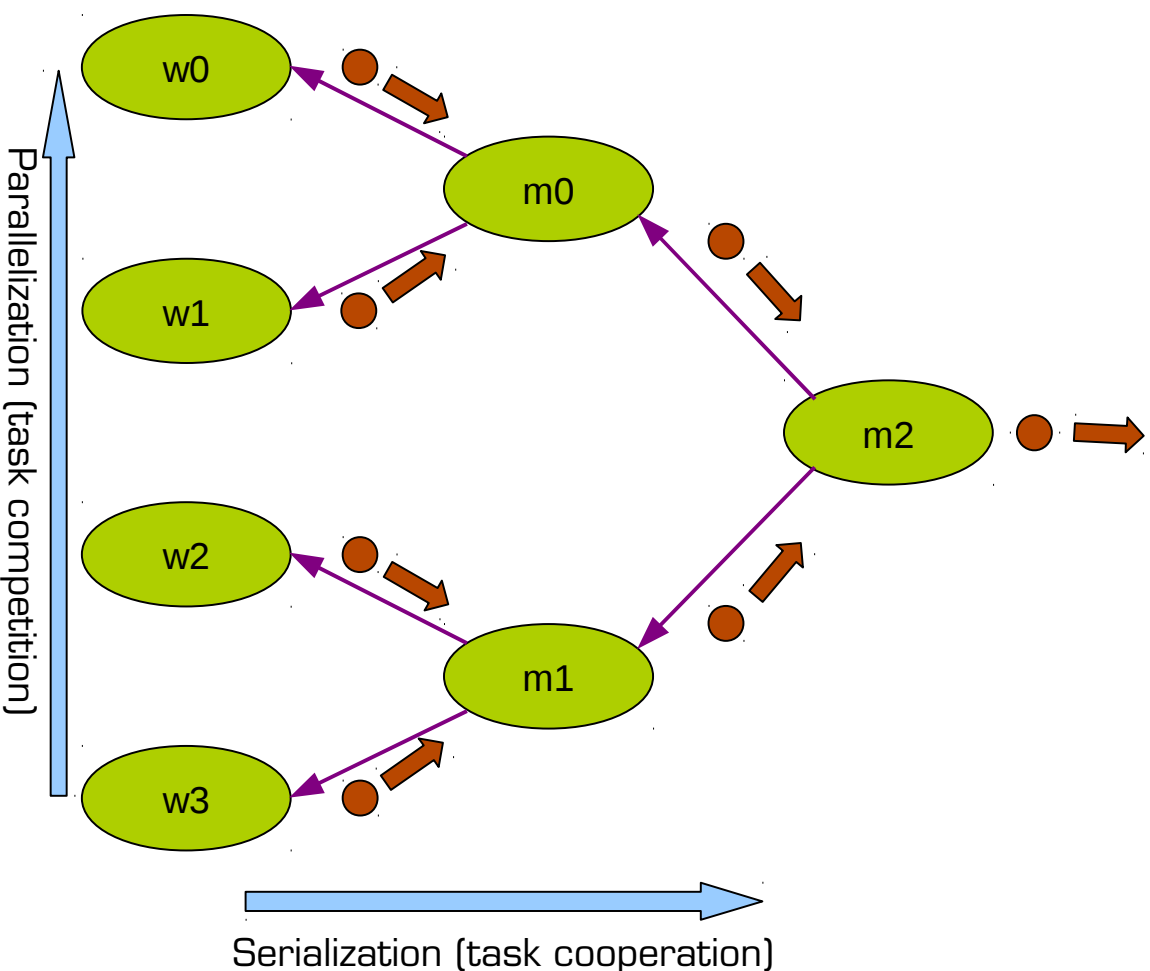

### **Solution – idea Dependency followers**

#### **If data do not go to tasks, then the tasks go to where data were produced**

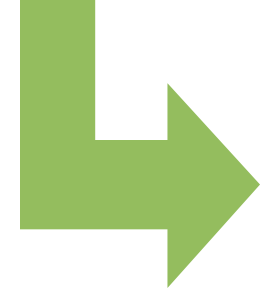

Make tasks run on same CPU of their dependencies

# **Measurement tools**

### • Ftrace

- sched\_switch tool (Carsten Emde)\*
- gtkwave
- perf
- adhoc scripts

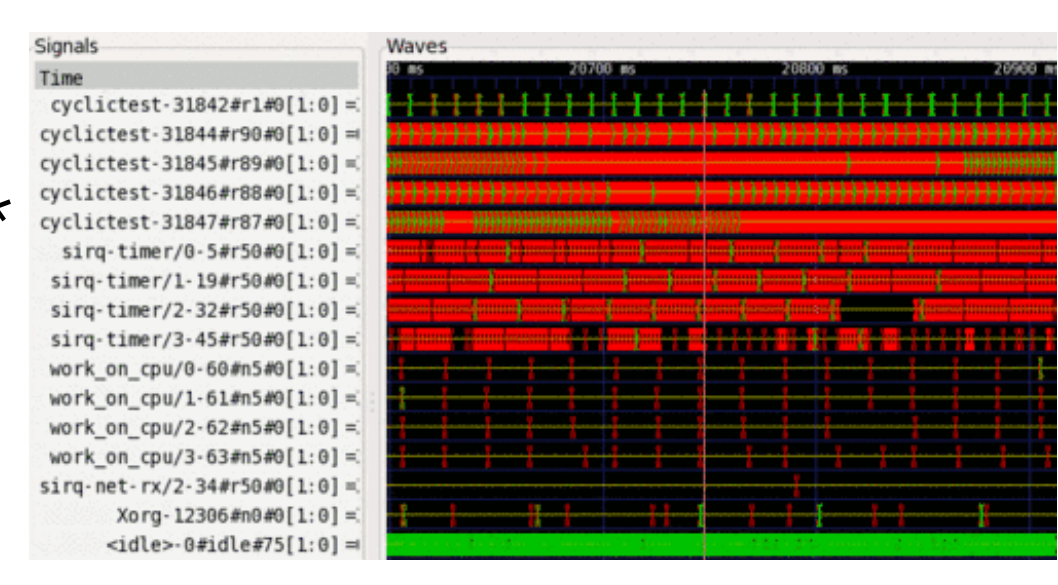

\* http://www.osadl.org/Single-View.111+M5d51b7830c8.0.html

Signals

Time

### **Solution – task-affinity Dependency followers**

#### **Task-affinity:**

selection of the CPU in which a task (e.g. m0) executes takes into consideration the CPUs in which its dependencies (e.g. w0 and w1) ran last time.

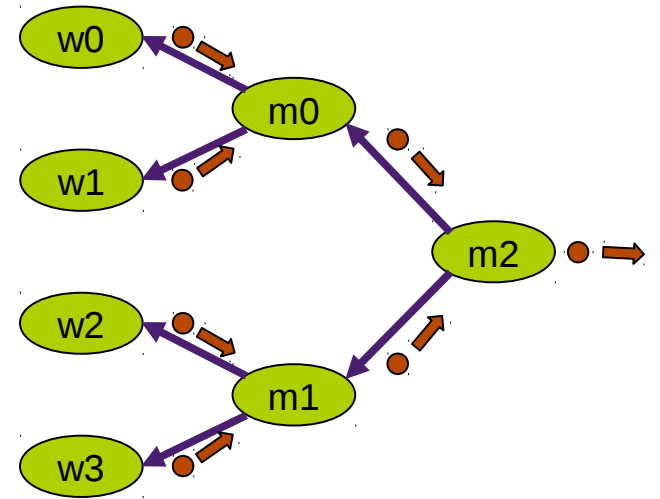

4304100 us

ω

ÏΤ

ίo

з

xU.

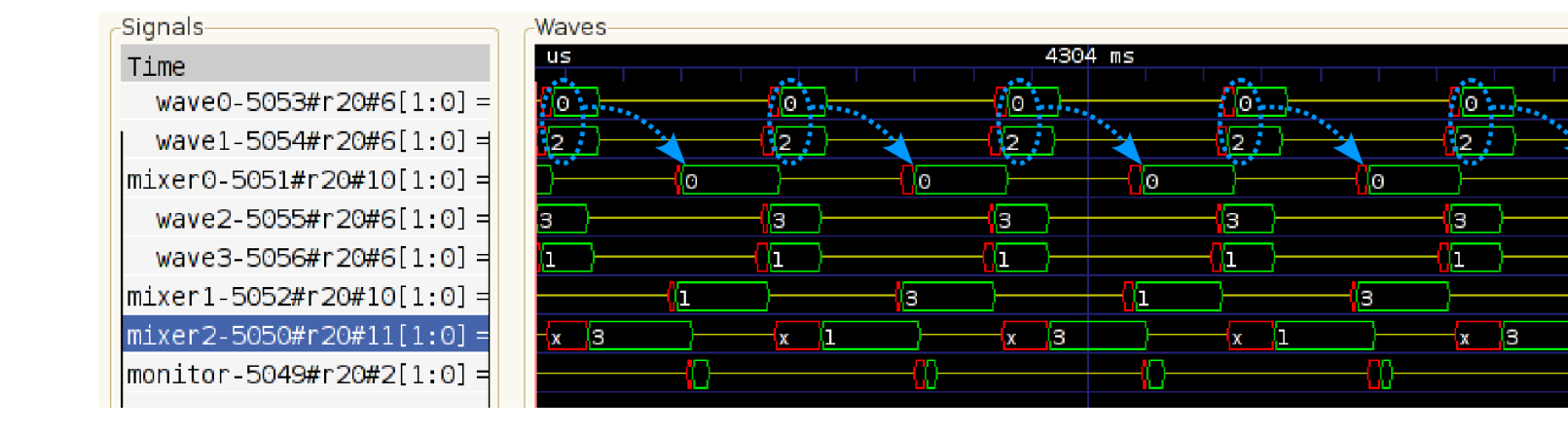

### **Solution – task-affinity implementation**

• 2 lists inside each task struct: taskaffinity\_list followme\_list • 2 system calls to add/delete affinities:

- sched\_add\_taskaffinity
- sched\_del\_taskaffinity

# **Cache-miss rates**

#### Measurements without and with task-affinity

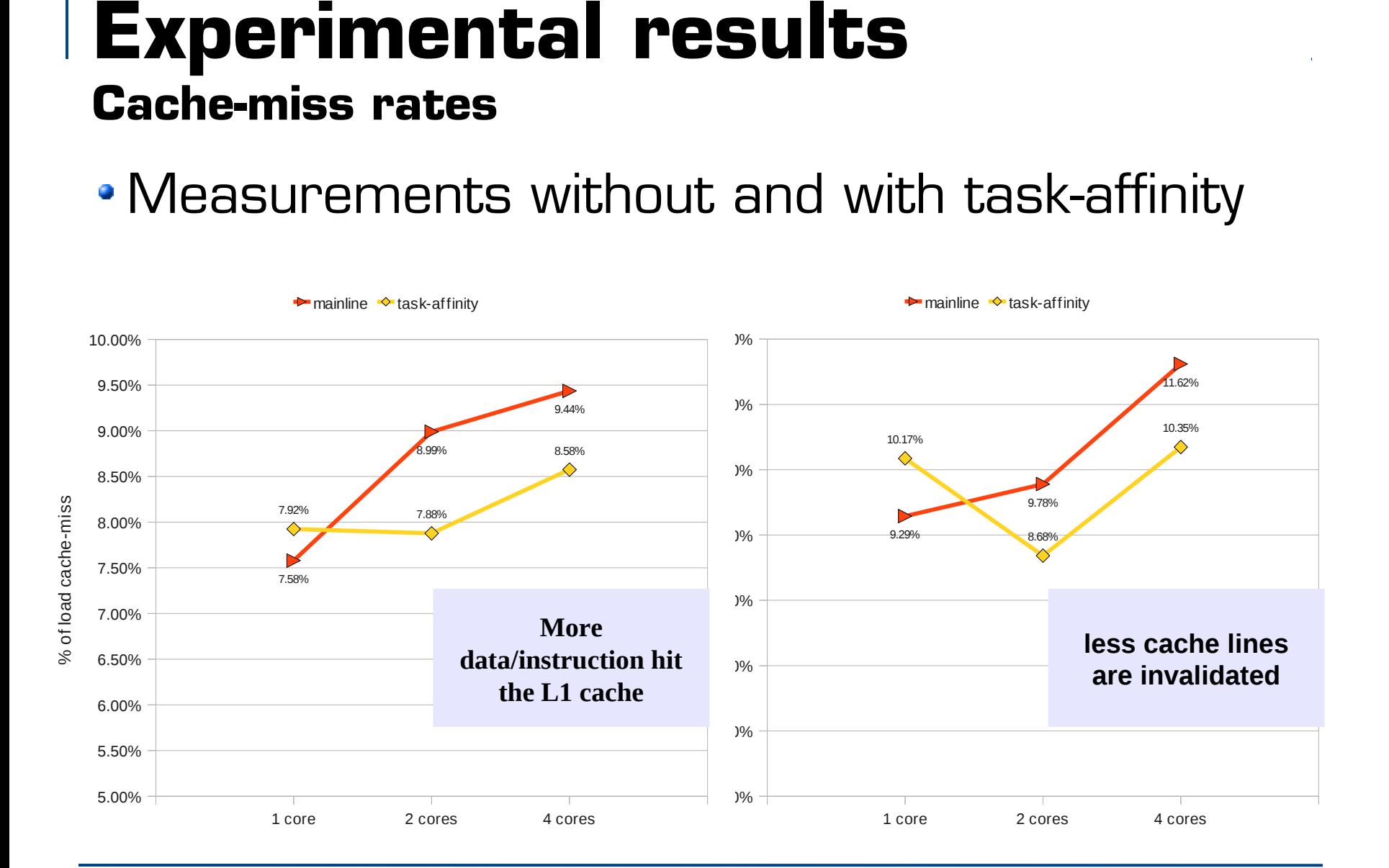

# **Experimental results**

**What exactly to evaluate?**

- Cache-miss rate is not exactly what we want to optimize
- Optimization objectives:
	- Lower the time to produce a single sample
	- **•Increase determinism on** production of several samples

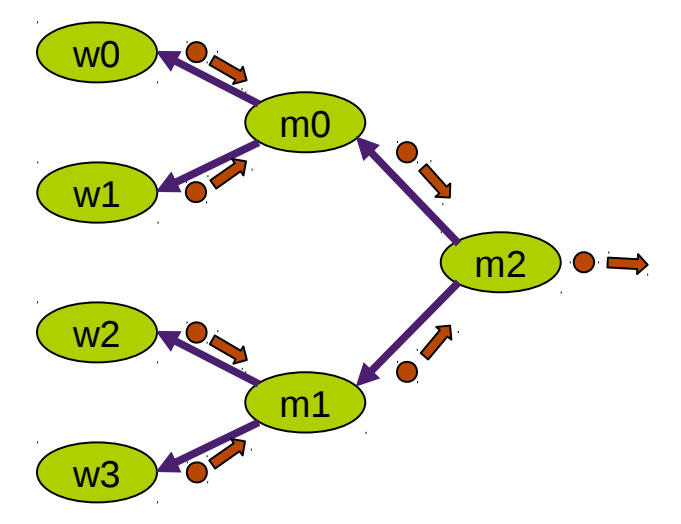

### **Experimental results Average execution time of each task**

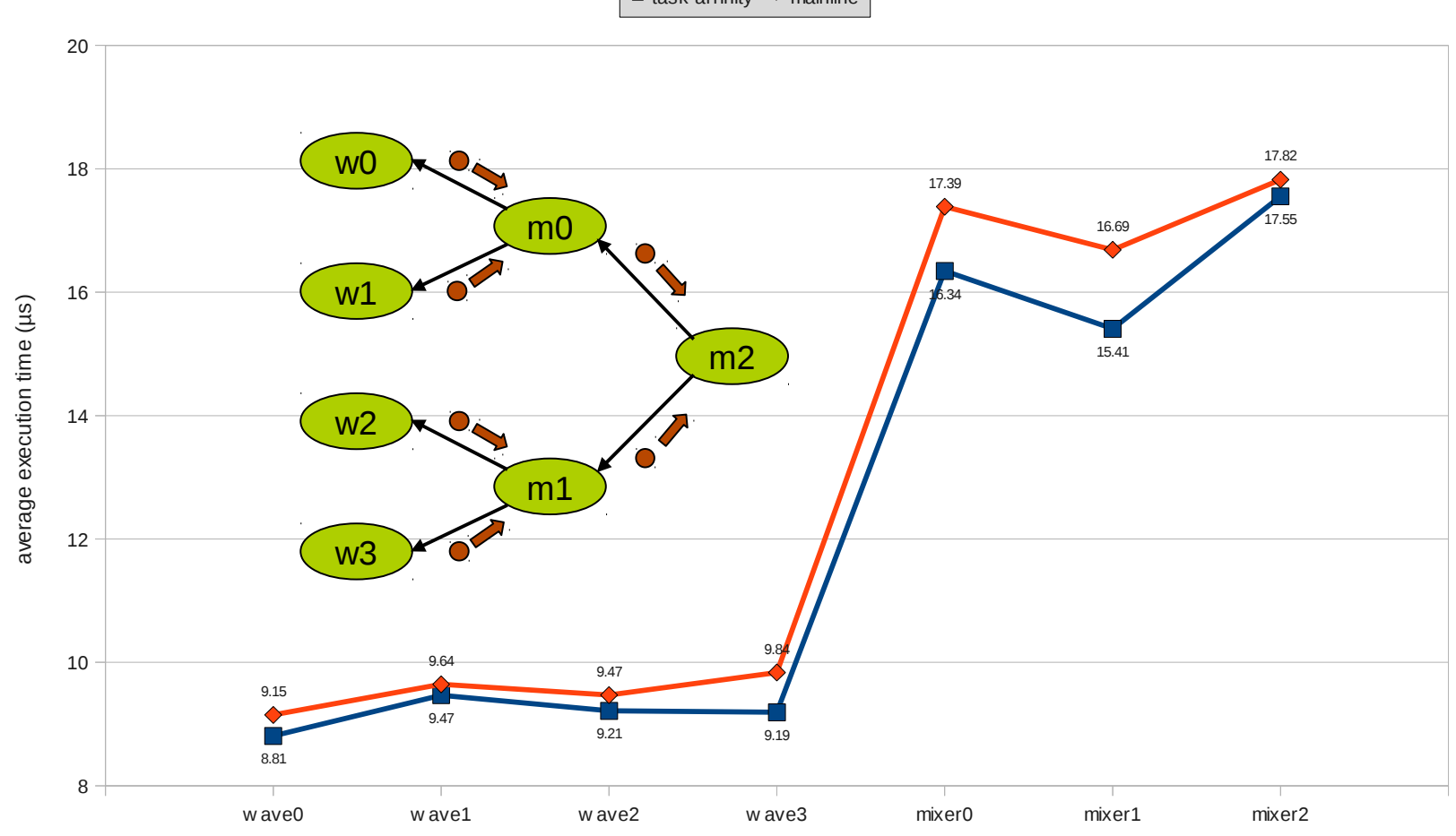

 $\blacksquare$  task-affinity  $\blacktriangleright$  mainline

### **Experimental results Variance of execution time of each task**

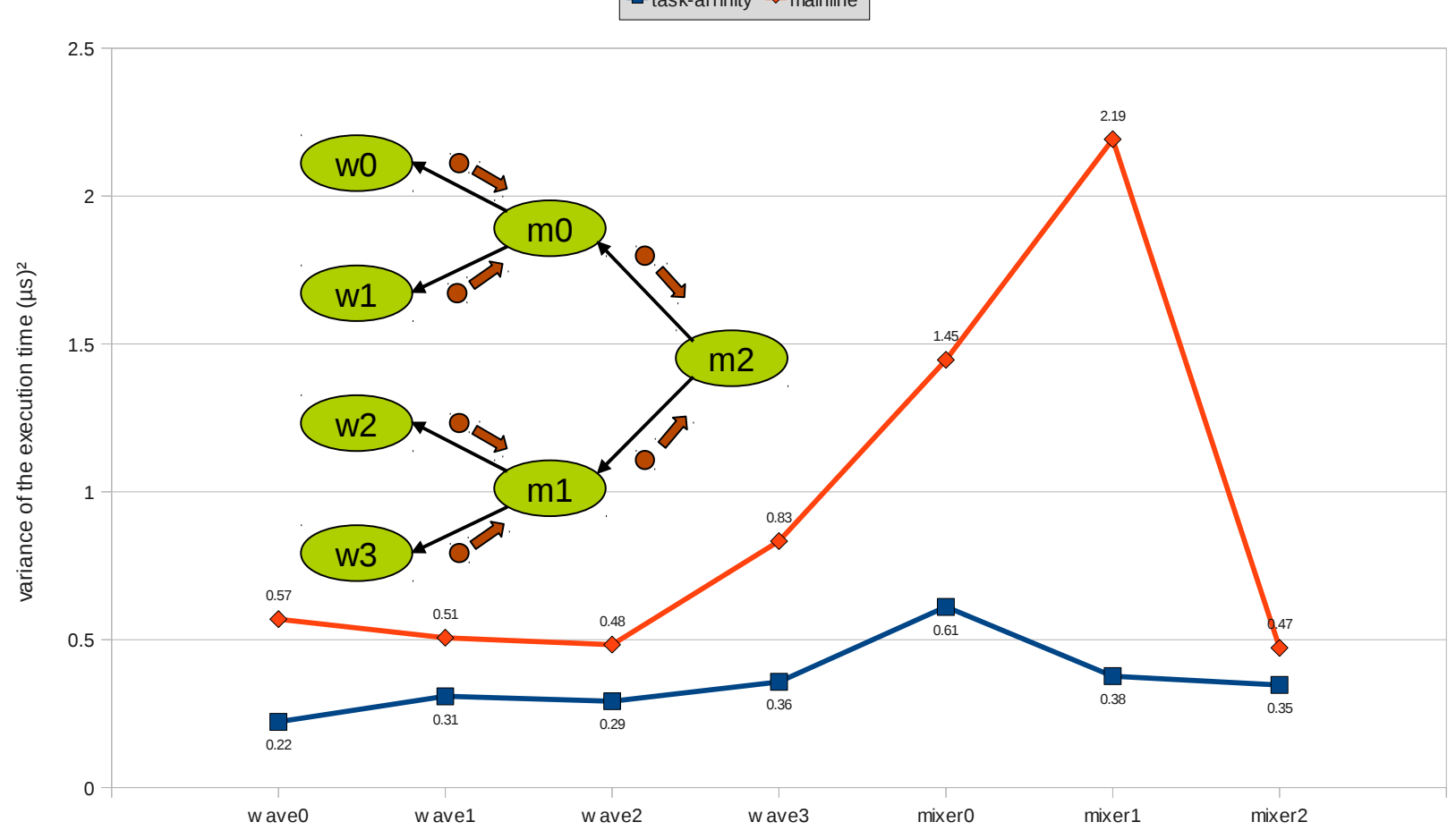

 $\blacksquare$  task-affinity  $\blacktriangleright$  mainline

### **Experimental results Production time of each single sample**

• Results obtained for 150,000 samples

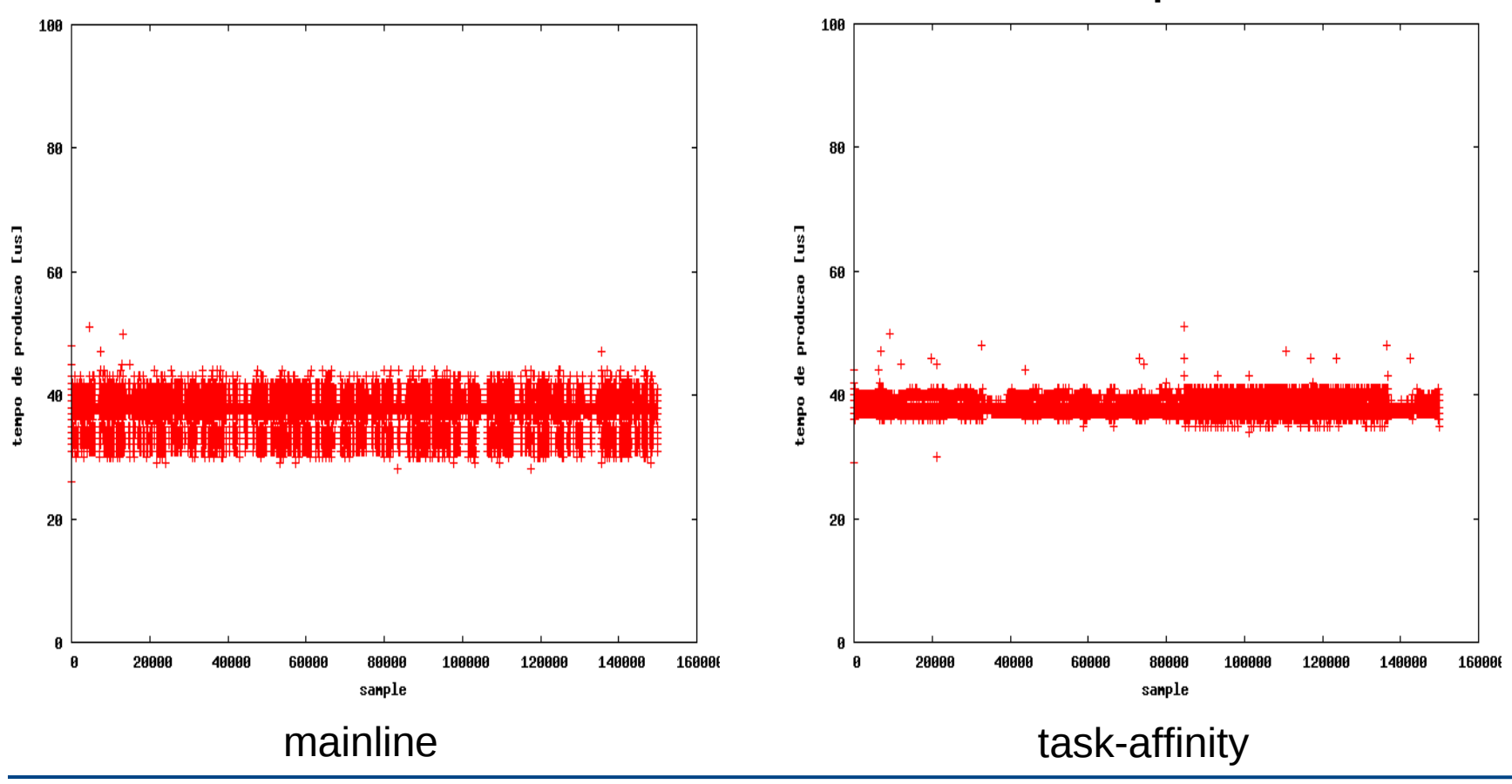

### **Experimental results Production time of each single sample**

Empiric repartition function

### • Real-time metric (normal distribution): average + 2 \* standard deviation

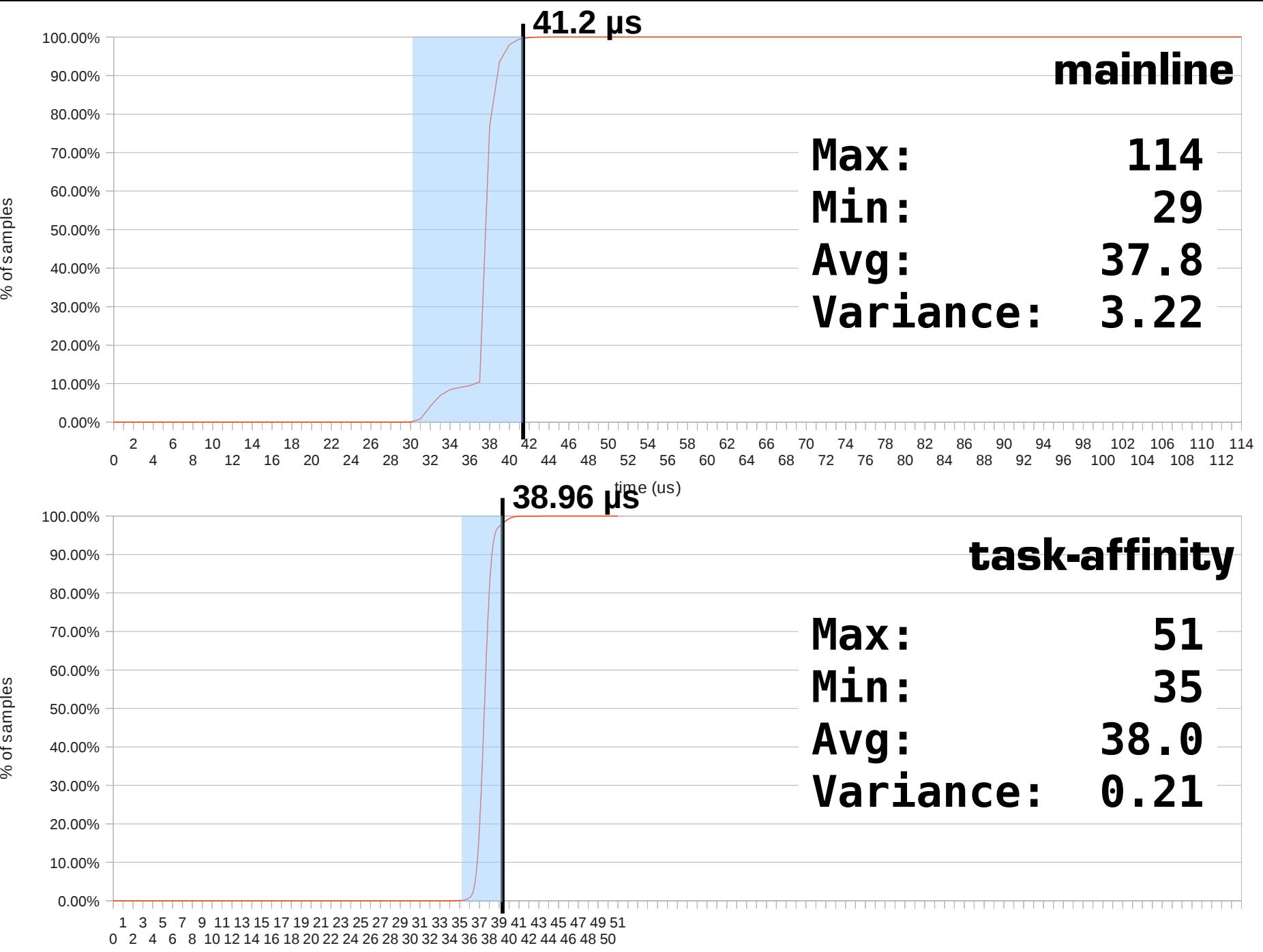

time (us)

### **Experimental results summary**

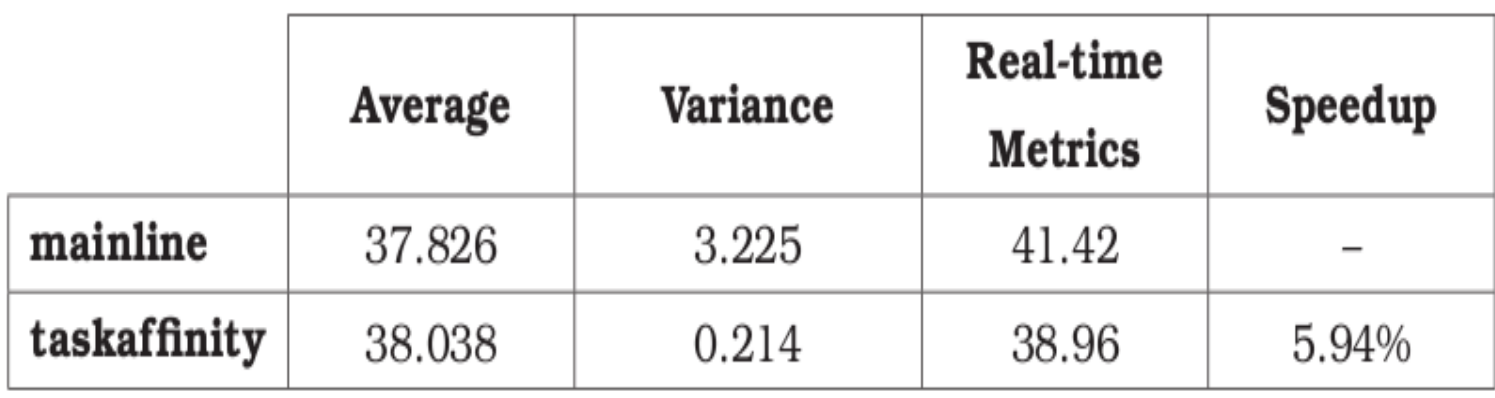

**~15x**

# **Conclusion & future works**

- Average execution time is almost the same
- Determinism for real-time applications is improved
- Future works:
	- ◆ Better focus on temporal locality
	- Improve task-affinity configuration
	- Test on other architectures
	- Clean up the repository

# **Conclusion & future works**

- Still a Work In Progress
- Git repository:
	- git://git.politreco.com/linux-lcs.git
- Contact:
	- [lucas.demarchi@profusion.mobi](mailto:lucas.demarchi@profusion.mobi)
	- [lucas.de.marchi@gmail.com](mailto:lucas.de.marchi@gmail.com)

### Q & A

### **Solution – Linux scheduler Dependency followers**

 **Linux scheduler:** Change the decision process of the CPU in which a task executes when it is woken up

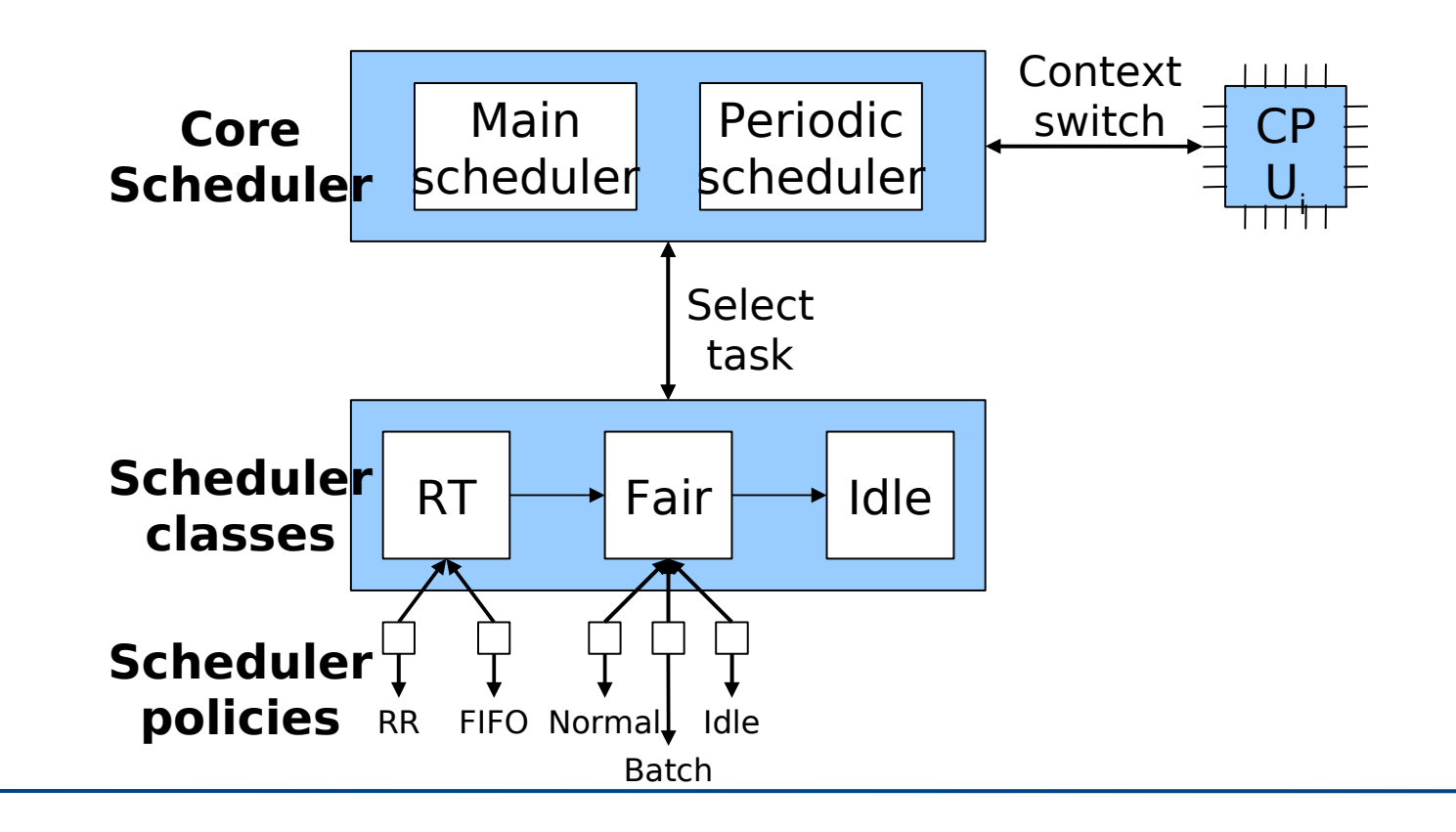